## 如何取得 UCAN 證明資料,並上傳專區

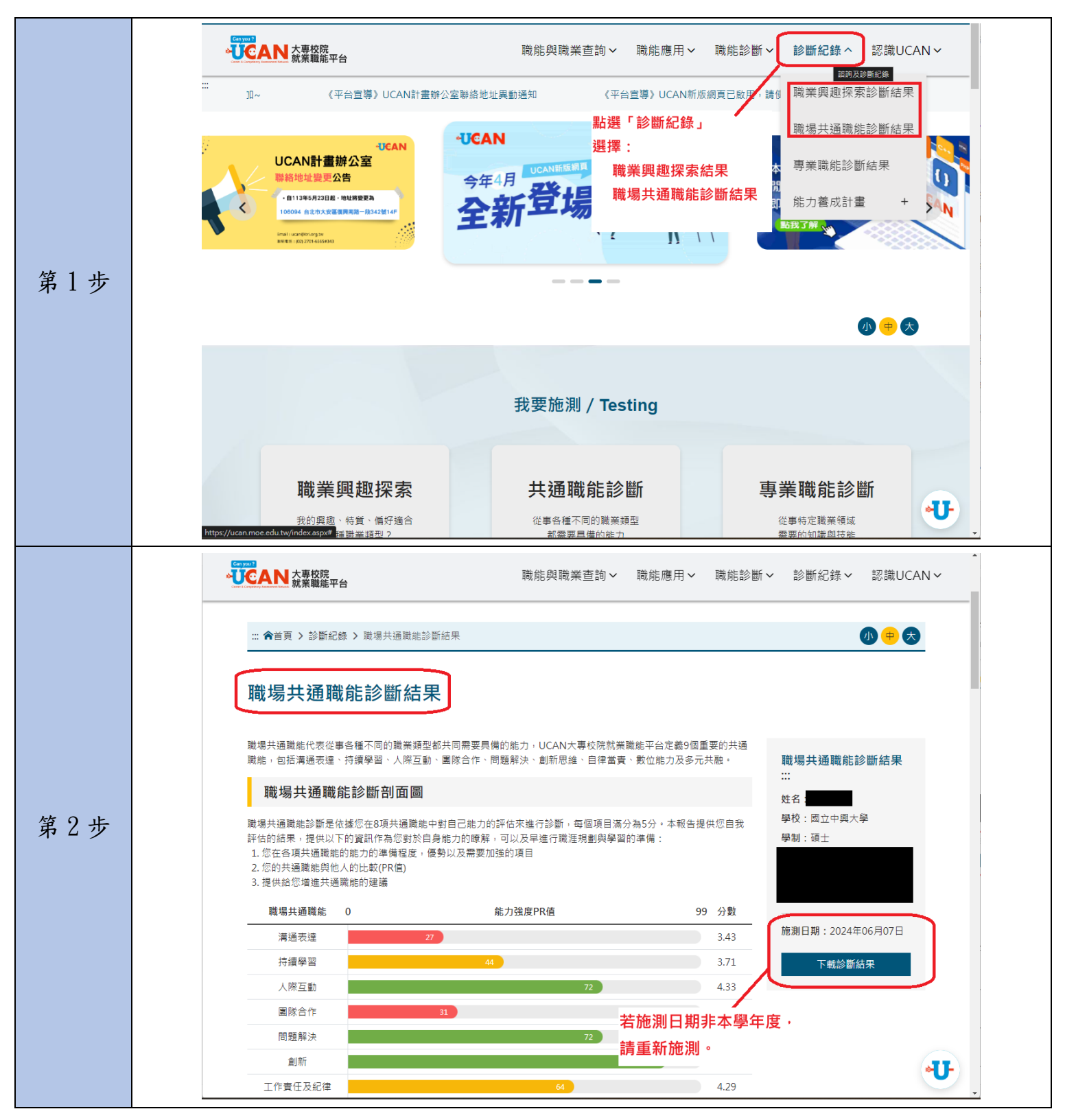

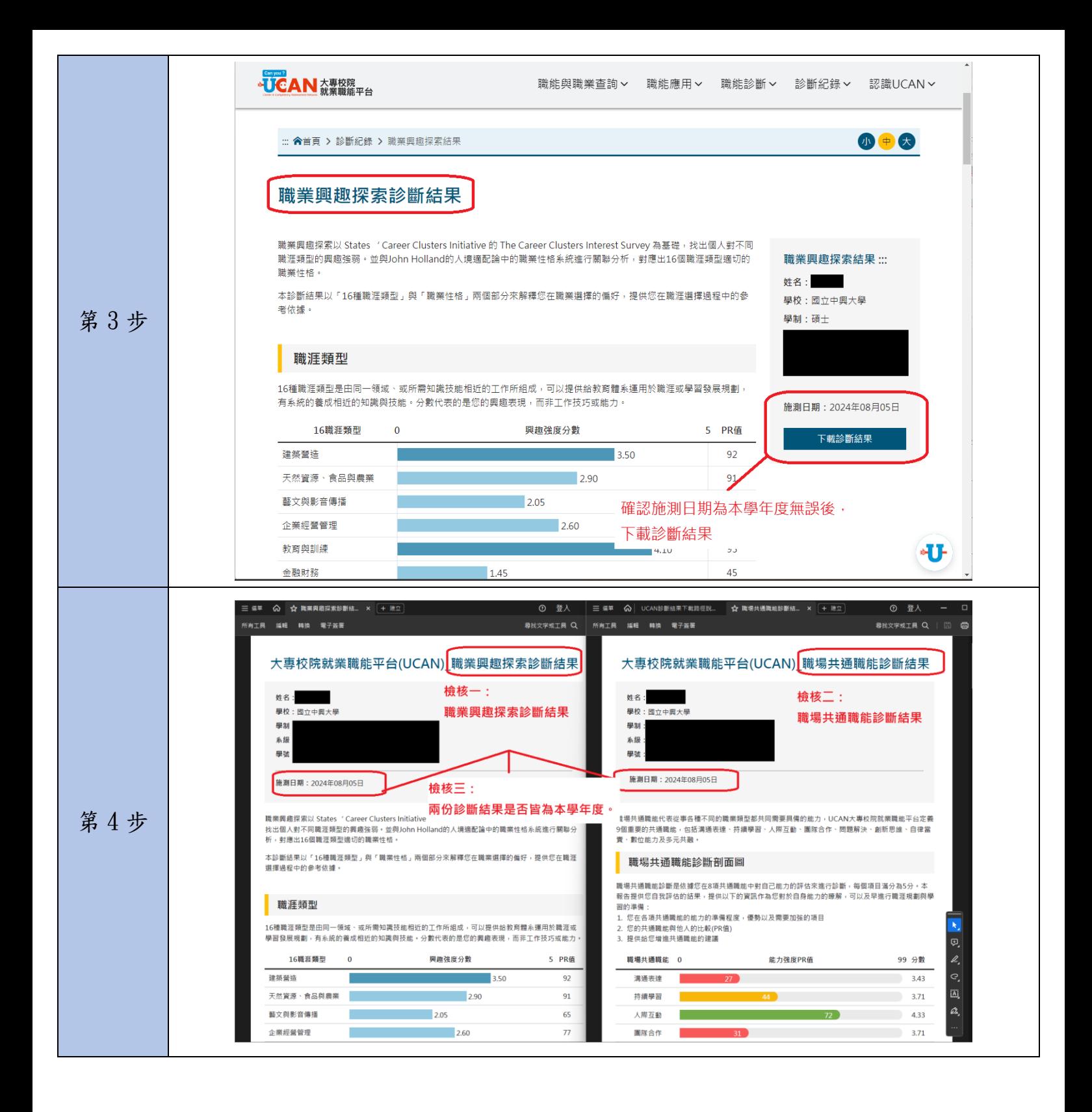

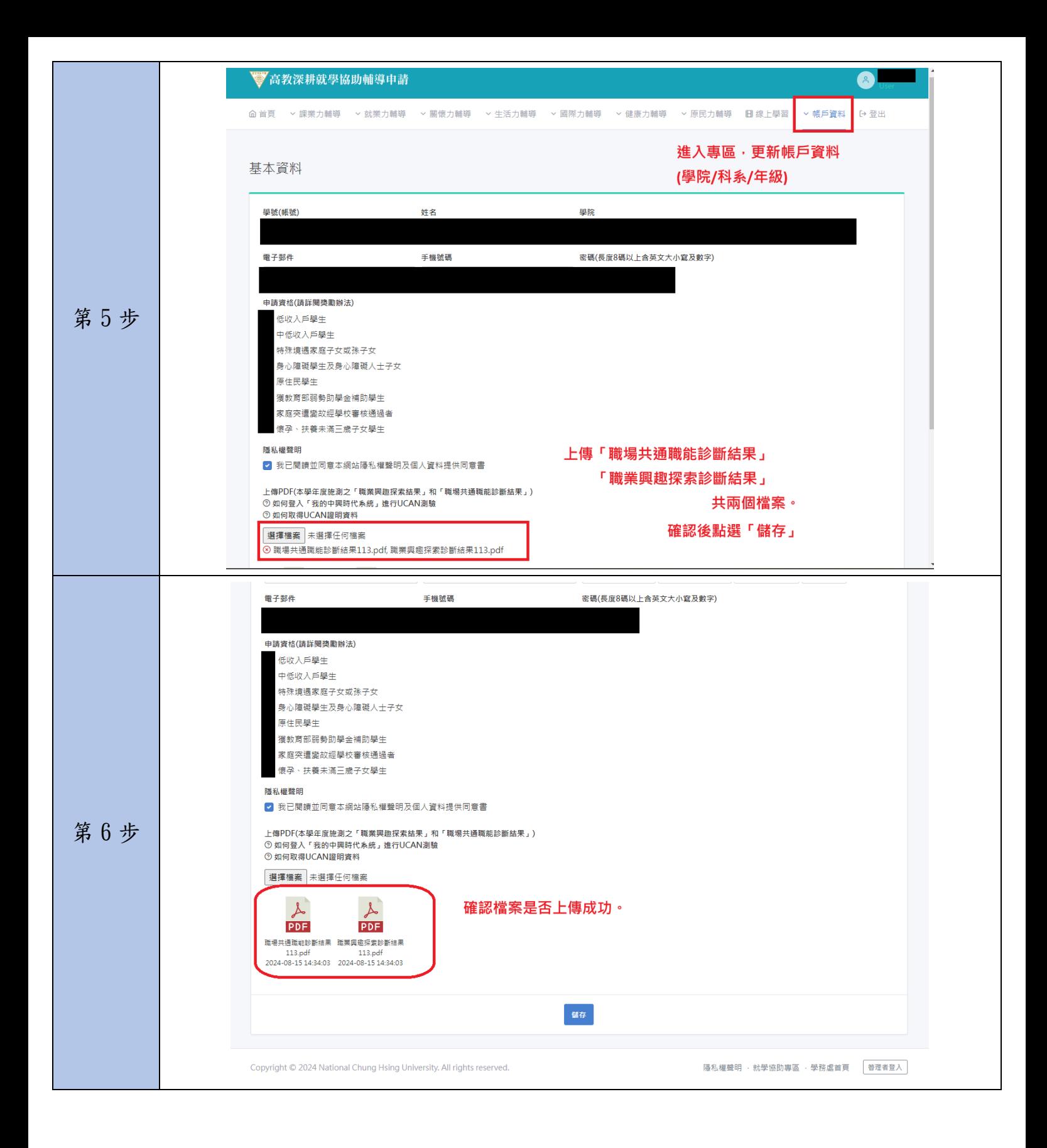